# Louisiana Believes

## **Course Choice funded via Supplemental Course Allocation**

## **Registration Information 2016-2017**

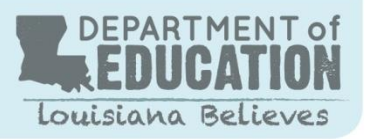

*Subject to modifications*

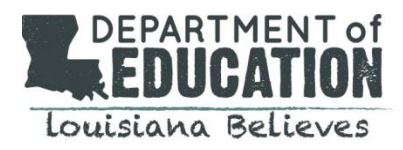

#### **Course Provider Registration Contacts & Procedures**

- Registration will be conducted by the school or local education agency (LEA)
- Laws concerning student privacy must be followed between the school/LEA and the provider in the registration process
- Schools/LEAs will report final enrollment information in the [Course Choice Registration](http://lacourses.net/) System by September 12, 2016

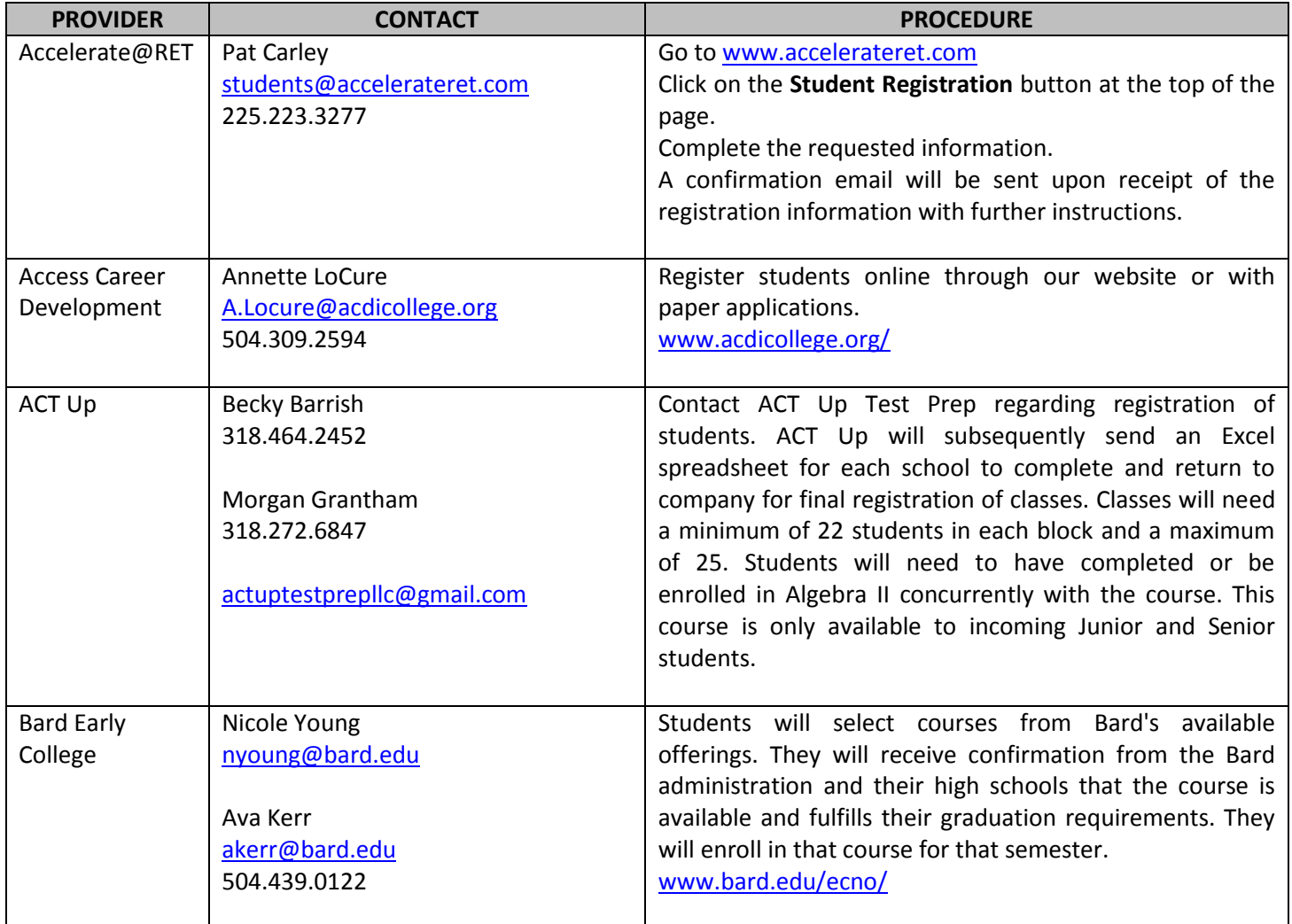

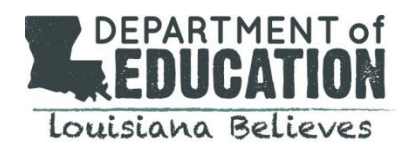

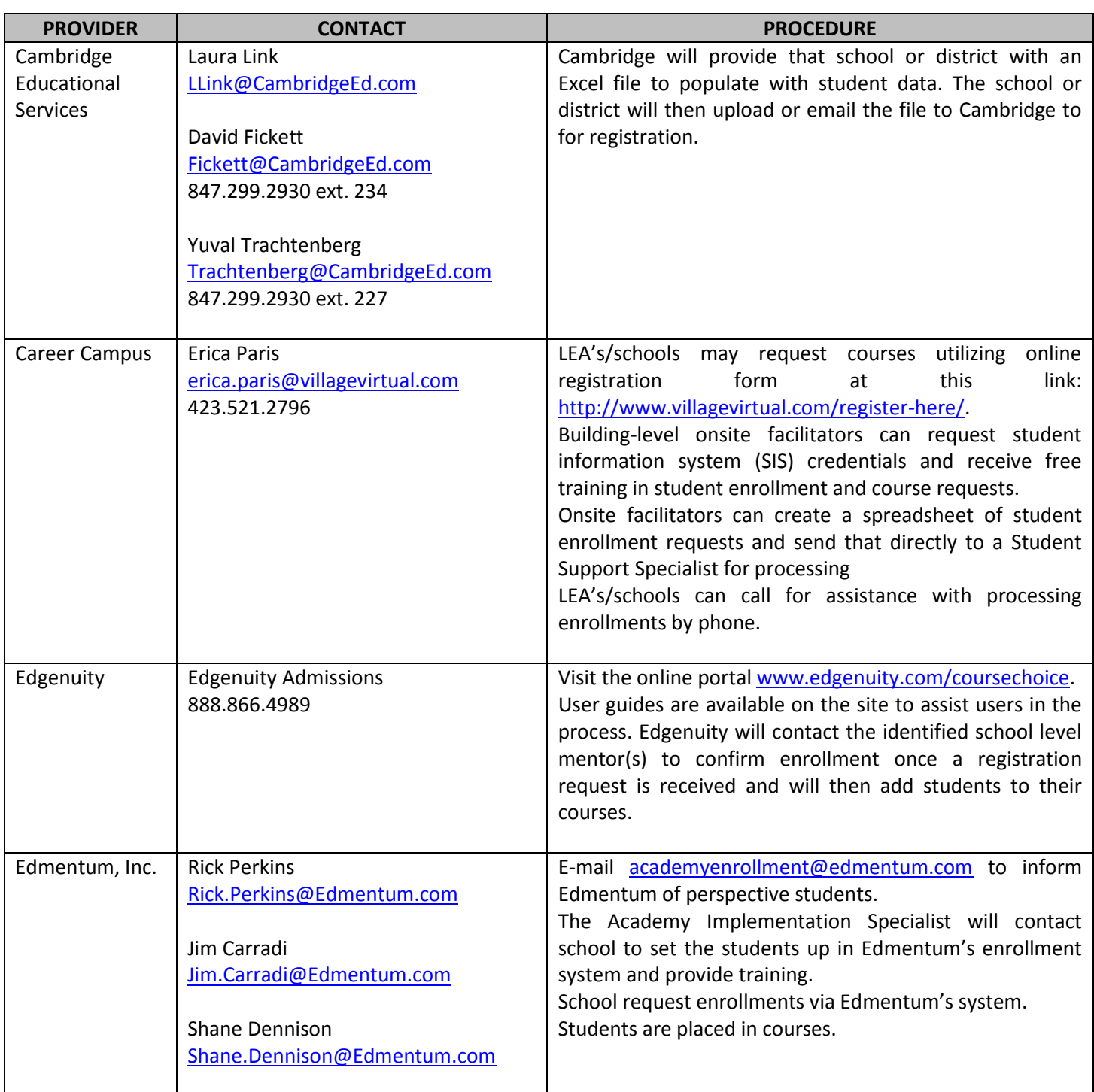

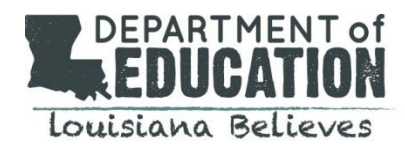

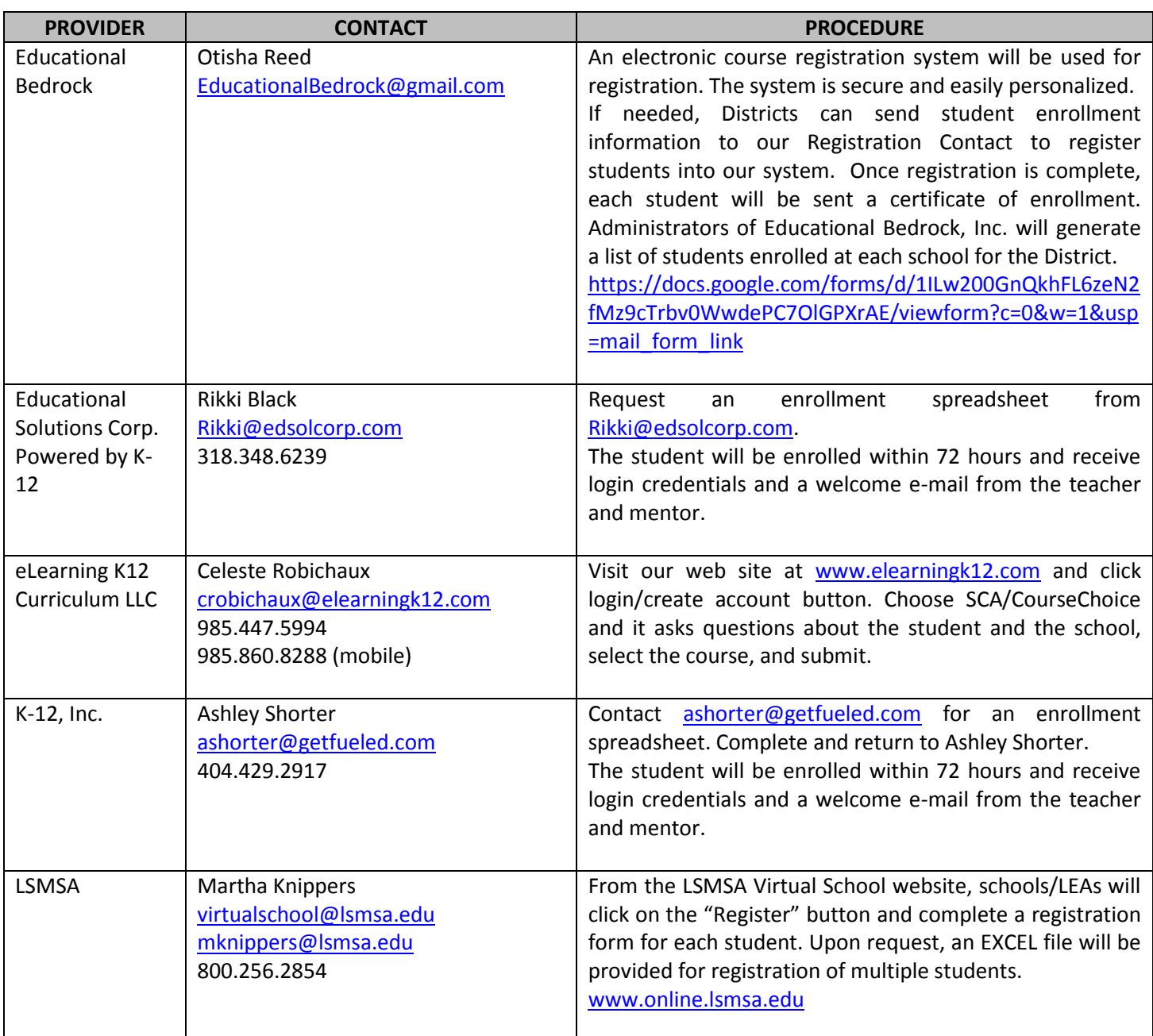

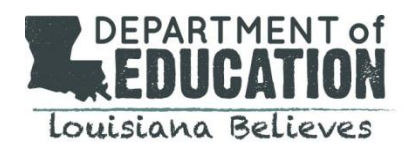

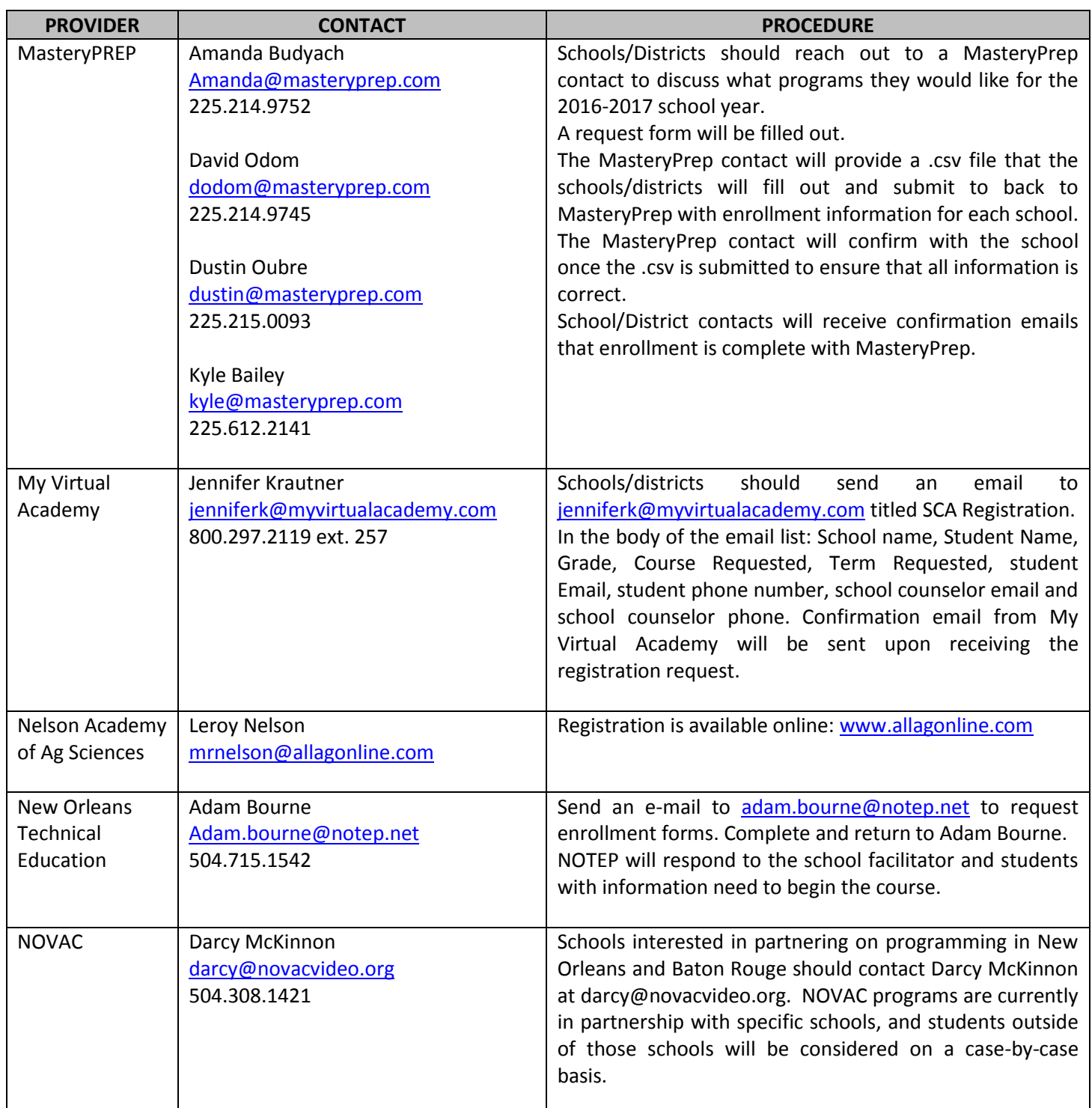

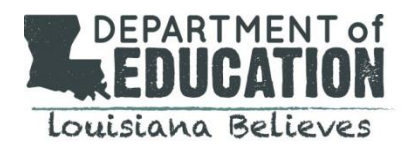

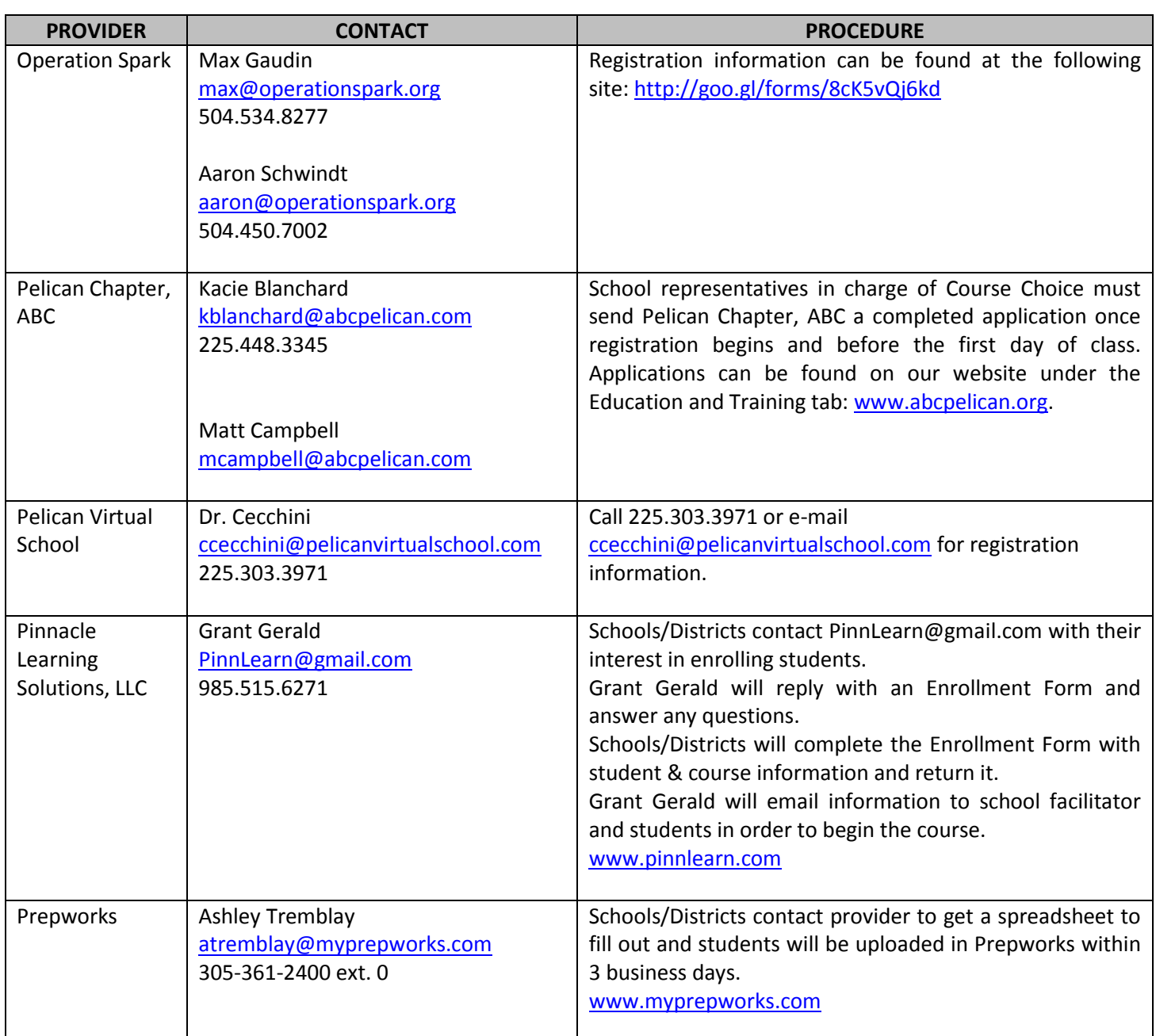

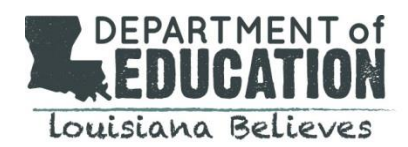

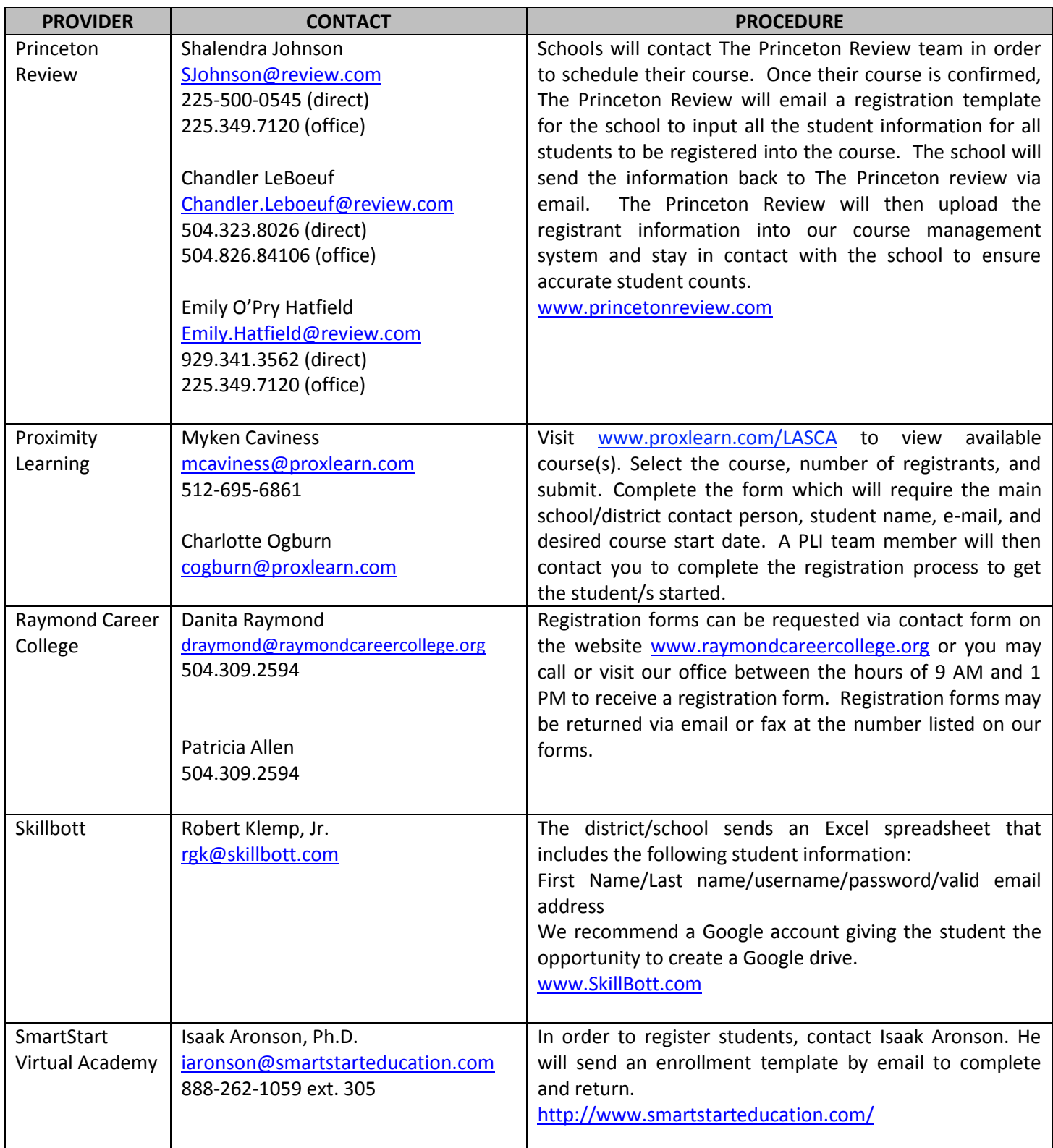

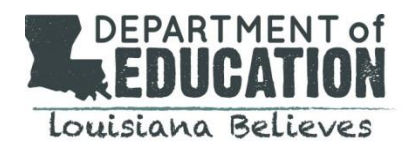

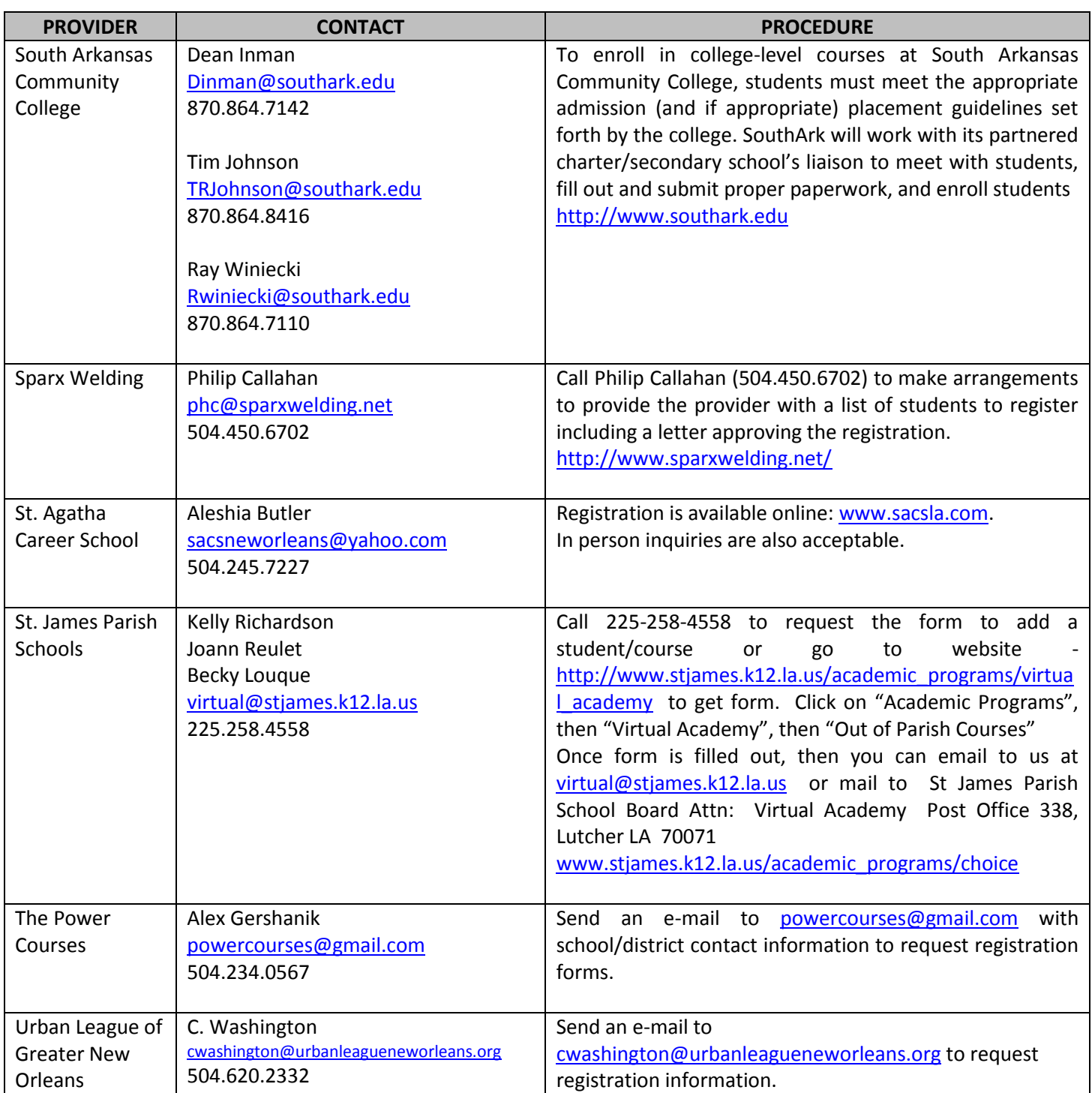

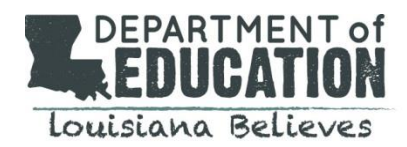

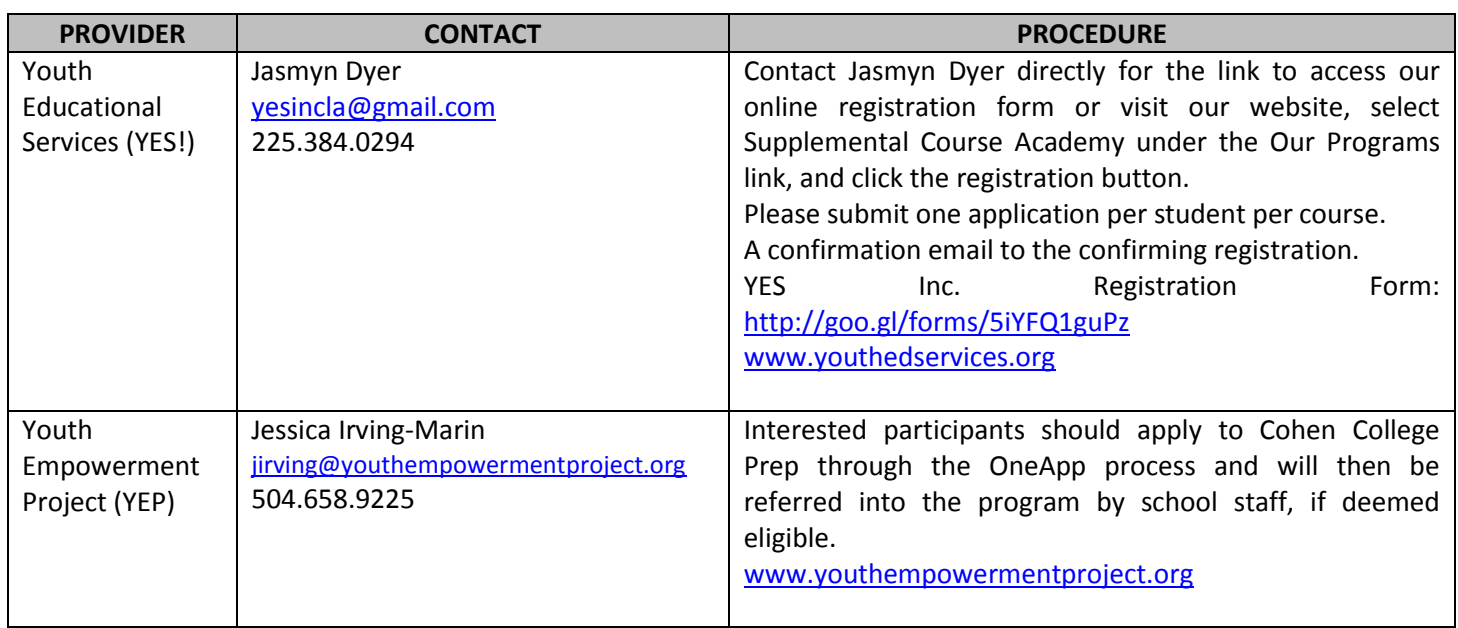